# **Retro Snake**

#### **Introducere**

Un joc de snake in stil retro pe un display:

- Jucatorul controleaza prin 4 butoane sarpele pentru a obtine puncte
- Sarpele creste in marime cu un pixel dupa ce mananca un punct
- Daca ajunge sa manance o bucata din el, pierde si se va afisa o animatie pe ecran

### **Descriere generală**

 $\pmb{\times}$ 

### **Hardware Design**

Piese:

- Arduino UNO
- Display SPI 240×320 px
- joystick
- breadboard
- rezistente

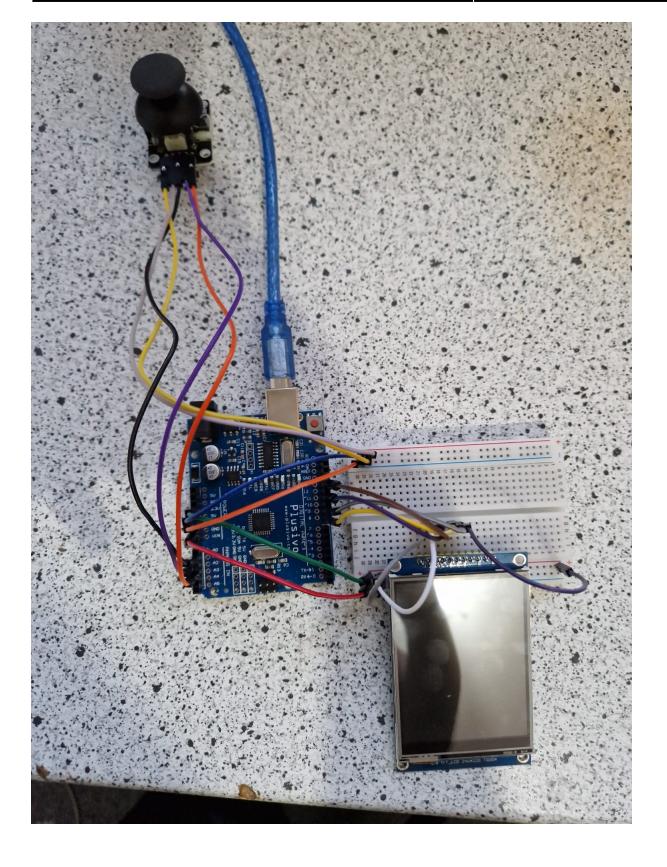

## **Software Design**

Inițializare hardware:

Configurez ecranul LCD si pinii joystick-ului.

Setup:

 Initializez ecranul si setez poziția inițiala a sarpelui. Generez prima bucata de mancare.

Loop:

 Citesc valorile de la joystick si actualizez directia sarpelui. Mut sarpele in funcție de direcție. Verific coliziunile si actualizez starea jocului.

Funcții suplimentare:

 moveSnake(): gestioneaza mutarea sarpelui. generateFood(): genereaza mancarea pe ecran. checkCollision(): verifica coliziunile si gestioneaza sfarșitul jocului.

## **Rezultate Obţinute**

Un joc de snake functional.

## **Concluzii**

Partea de hardware a fost cea ma complicata, mai ales conectarea display-ului LCD, in ansamblu, a fost un proiect dragut.

### **Download**

[retro\\_snake.zip](http://ocw.cs.pub.ro/courses/_media/pm/prj2024/tdicu/retro_snake.zip)

### **Jurnal**

Puteți avea și o secțiune de jurnal în care să poată urmări asistentul de proiect progresul proiectului.

## **Bibliografie/Resurse**

[https://www.optimusdigital.ro/ro/senzori-senzori-de-atingere/742-modul-joystick-ps2-biaxial-negru-cu-](https://www.optimusdigital.ro/ro/senzori-senzori-de-atingere/742-modul-joystick-ps2-biaxial-negru-cu-5-pini.html?search_query=joystick&results=42)[5-pini.html?search\\_query=joystick&results=42](https://www.optimusdigital.ro/ro/senzori-senzori-de-atingere/742-modul-joystick-ps2-biaxial-negru-cu-5-pini.html?search_query=joystick&results=42) <https://learn.adafruit.com/adafruit-gfx-graphics-library>

[Export to PDF](http://ocw.cs.pub.ro/?do=export_pdf)

From: <http://ocw.cs.pub.ro/courses/> - **CS Open CourseWare**

Permanent link: **<http://ocw.cs.pub.ro/courses/pm/prj2024/tdicu/razvan.burlacu>**

Last update: **2024/05/27 10:07**

 $\pmb{\times}$